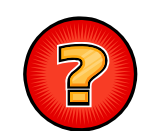

## Soluciones Ejercicios Tema 7

Germán Moltó Martínezgmolto@dsic.upv.es Estructuras de Datos y Algoritmos Escuela Técnica Superior de Ingeniería Informática Universidad Politécnica de Valencia

Cambio de Signo Pila (1/3)

 $\beta$  public class **EjerciciosPila** {

….public static void **cambiaSignoPila**(Pila<Integer> p){ if (!p.**esVacia**()) { int dato = p.**desapilar**().intValue(); **cambiaSignoPila**(p); p.apilar(new Integer(-dato)); }

2

…

…}

### Cambio de Signo Pila  $(2/3)$

 Si queremos que la operación se ejecute sobre una instancia de Pila, debemos añadir la operación en el modelo y luego implementarla.

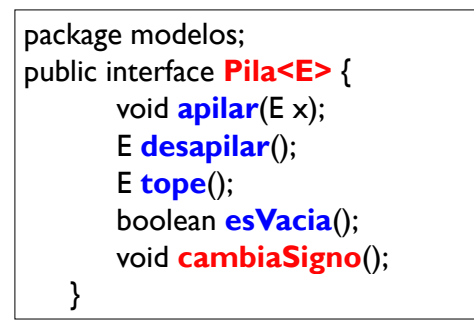

### Cambio de Signo Pila (3/3)

public class **ArrayPilaInteger** implements **Pila<Integer>**{

```
public void cambiaSigno(){
 if (!esVacia()) {
   int dato = this.desapilar().intValue();
   cambiaSigno();
   this.apilar(new Integer(-dato));
 }
…}
```
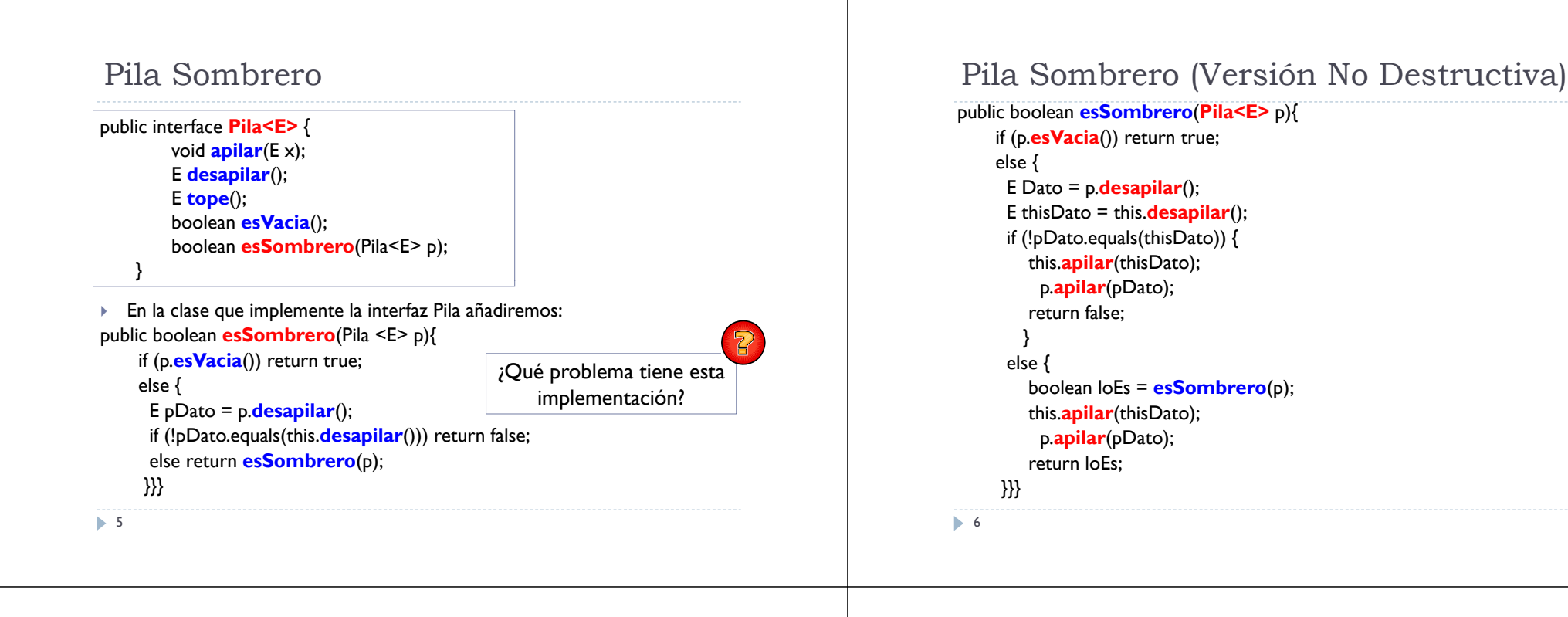

### Inversión de una Cola

```
public static <E> void invierteCola (Cola<E> c){
 if (!c.esVacia()){
   E primero = c.desencolar(); 
   invierteCola(c);
   c.encolar(primero); 
  }
}
```
## Pila2Cola (1/2)

```
package modelos;
public interface Pila<E> {
        void apilar(E x);
        E desapilar();
        E tope();
        boolean esVacia();
        Cola<E> toCola();
    }
```
 En la implementación de la Pila: public class **ArrayPila<E>** implements **Pila<E>**{

public Cola<E>  $\text{to}$  Cola(){

```
….
}}
```
8

## Pila2Cola (2/2)

```
private void toCola(Cola<E> c){ 
    if (!this.esVacia()) {
     E prim = this.desapilar();
```
**toCola**(c); c.encolar(prim); **apilar**(prim);

}

```
public Cola<E> toCola(){
  Cola<E> c = new ArrayCola<E>();
  toCola(c);
  return c;
}
```
9

# Inversión de Pila 1/2

```
public static <E> Pila<E> inviertePila(Pila<E> p){
 Pila<E> nuevaPila = new ArrayPila<E>();
 while (!p.esVacia()){
  nuevaPila.apilar(p.desapilar()); 
 }
 return nuevaPila;
```
• Fíjate en la utilización de la genericidad que se ha hecho en el método.

10

}

### Inversión de Pila 2/2

```
public class TestEjerciciosPila {
 public static void main (String args[]) {
   Pila<Integer> p = new ArrayPila<Integer>();
   for (int i = 0; i < 10; i++) p.apilar(new Integer(i));
   System.out.println("Pila Original:" + p);
   Pila<Integer> p1 = EjerciciosPila.inviertePila(p);
   System.out.println("Pila Invertida:" + p1);
 }
```
## Cálculo de Talla de Pila

- Cálculo de la talla de una Pila. Añadimos la operación: int talla() a la interfaz Pila.
- Implementamos el método en la clase ArrayPila.

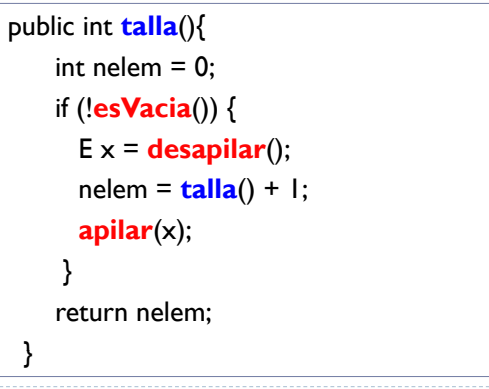

#### Ampliando Funcionalidad de ListaConPI public void **localiza**(E x){ boolean enc = false; **inicio**(); while (!**esFin**() && !enc){ E dato = **recuperar**(); public void **vaciar**(){ inicio(); if (dato.equals(x)) enc = true; else **siguiente**(); while (!**esFin**()) **eliminar**(); } } public int **talla**(){ int nelem  $= 0$ : **inicio**(); while (!**esFin**()) {nelem++; **siguiente**(); } return nelem; } 13 Lista con Punto de Interés: Anterior  $(1/2)$  Añadimos los siguientes métodos: ▶ void **anterior**(); → Situa el PI sobre el elemento anterior al que apunta actualmente. Esta operación solo puede ejecutarse si !esInicio()). **▶ boolean esInicio**(); → Devuelve true si el PI está situado antes del inicio de la lista, es decir, antes de su primer elemento. Sirve como condición de parada al realizar la iteración descendente. 14 Lista con Punto de Interés: Anterior (2/2) public String **toString**(){ String res=""; this.**fin**(); this.**anterior**(); while (!this.**esInicio**()){ E elem = this.**recuperar**(); this.**anterior**(); res  $+=$  elem.toString()  $+$  "": } return res; } Lista con Punto de Interés: eliminarTodospublic void **eliminarTodos**(E x) throws **ElementoNoEncontrado** { boolean esta $X = false$ : lpi.**inicio**(); while (!lpi.**esFin**() ) { if ( lpi.**recuperar**().equals(x) ) { lpi.**eliminar**();  $estaX = true$ ; } else lpi.**siguiente**(); } if ( !estaX ) throw new **ElementoNoEncontrado**("Al eliminarTodos: el Dato "+x+" no está"); } • Únicamente hay que desplazar el PI si NO hemos realizado el borrado .16

15

```
Lista con Punto de Interés: Lista Ordenada
```

```
public void insertarOrdenado(E \times){
```

```
lpi.inicio();
while (!lpi.esfin() && lpi.recuperar().compareTo(x) < 0 ) { 
     lpi.siguiente();
}
```

```
lpi.insertar(x);
```
## Desapilar Todos Rango (1/2)

1. Implementar la interfaz PilaExtendida

package modelos;

public interface **PilaExtendida<E extends Comparable<E>>** extends **Pila<E>** {

void desapilarTodosRango(E x, E y);

17

}

### 18

}

## Desapilar Todos Rango (2/2)

```
2. Implementar la clase ArrayPilaExtendida utilizando única y 
    exclusivamente los métodos de la interfaz Pilo
```
package lineales;

import modelos.\*:

```
public class ArrayPilaExtendida<E extends Comparable<E>> extends 
   ArrayPila<E> implements PilaExtendida<E> {
```

```
public void desapilarTodosRango(E x, E y){
```
if (!esVacia()){

```
E dato = desapilar();
```

```
desapilarTodosRango(x,y);
```

```
if ( (dato.compareTo(x) < 0) || (dato.compareTo(y) > 0) ){
apilar(dato);
```

```
}
}}}
```
 $19$ 

```
Navegador de Internet (1/2)
```

```
public static int pagWebVisita(Pila<PaginaWeb> p, PaginaWeb w) { 
int resultado;
if (p.esvacia()) resultado=-1;
 else if(p.tope().equals(w)) resultado=0;
      else {
        PaginaWeb aux=p.desapilar();
        resultado = pagWebVisita(p,w);
        if (resultado!=-1) resultado++;
        p.apilar(aux); 
     }
return resultado;
}
```
### Navegador de Internet (2/2)

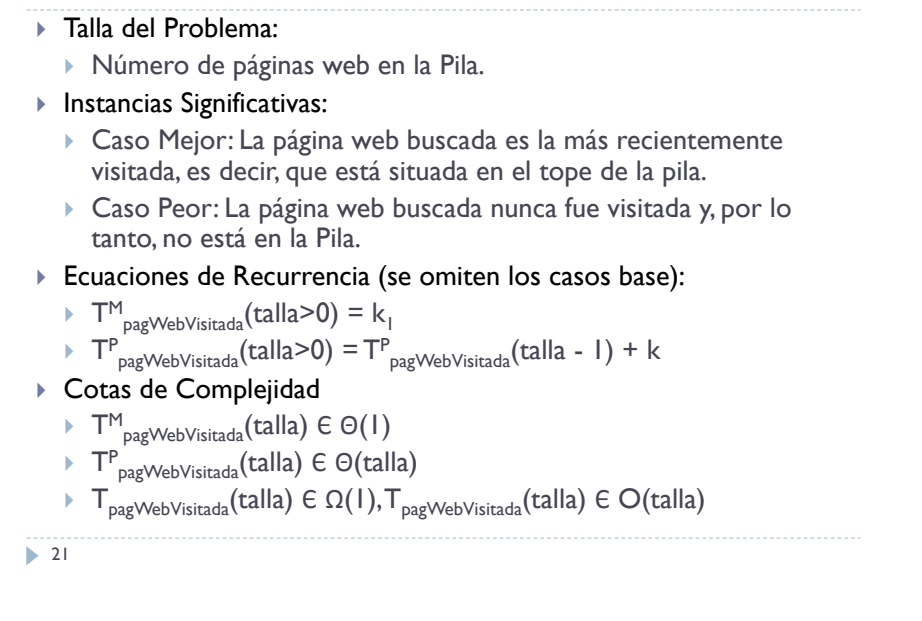

### Implementación de Pila usando ListaConPI  $(2/2)$

```
public E tope(){
     return lcpi.recuperar(); 
  }
public boolean esVacia(){
     return lcpi.esVacia(); 
   }
  public String toString(){
    String info="";
    while (!lcpi.esFin()){
      info += lcpi.recuperar() + " "; 
      lcpi.siguiente();
    }
    return info;
    }
 }
23
```
### Implementación de Pila usando ListaConPI  $(1/2)$

public class **PilaListaConPI<E>** implements **Pila<E>** { private **ListaConPI<E>** lcpi;

```
public PilaListaConPI(){
 lcpi = new LEGListaConPI<E>();
 }
public void apilar (E x){
 \text{Icoi.insertar}(x);
 lcpi.inicio();
}
public E desapilar (){
 E tope = lcpi.recuperar();
 lcpi.eliminar();
 return tope;
 }
```
22

### Cancelar en Cola

```
public void cancelar(E x) {
 boolean fin = false:
 this. encolar (null):
 while ( !fin ) {
   E aux = this desencolar();
  if (aux == null) fin = true;
  else if ( !aux.equals(x) ) this.encolar(aux);
 }
}
```
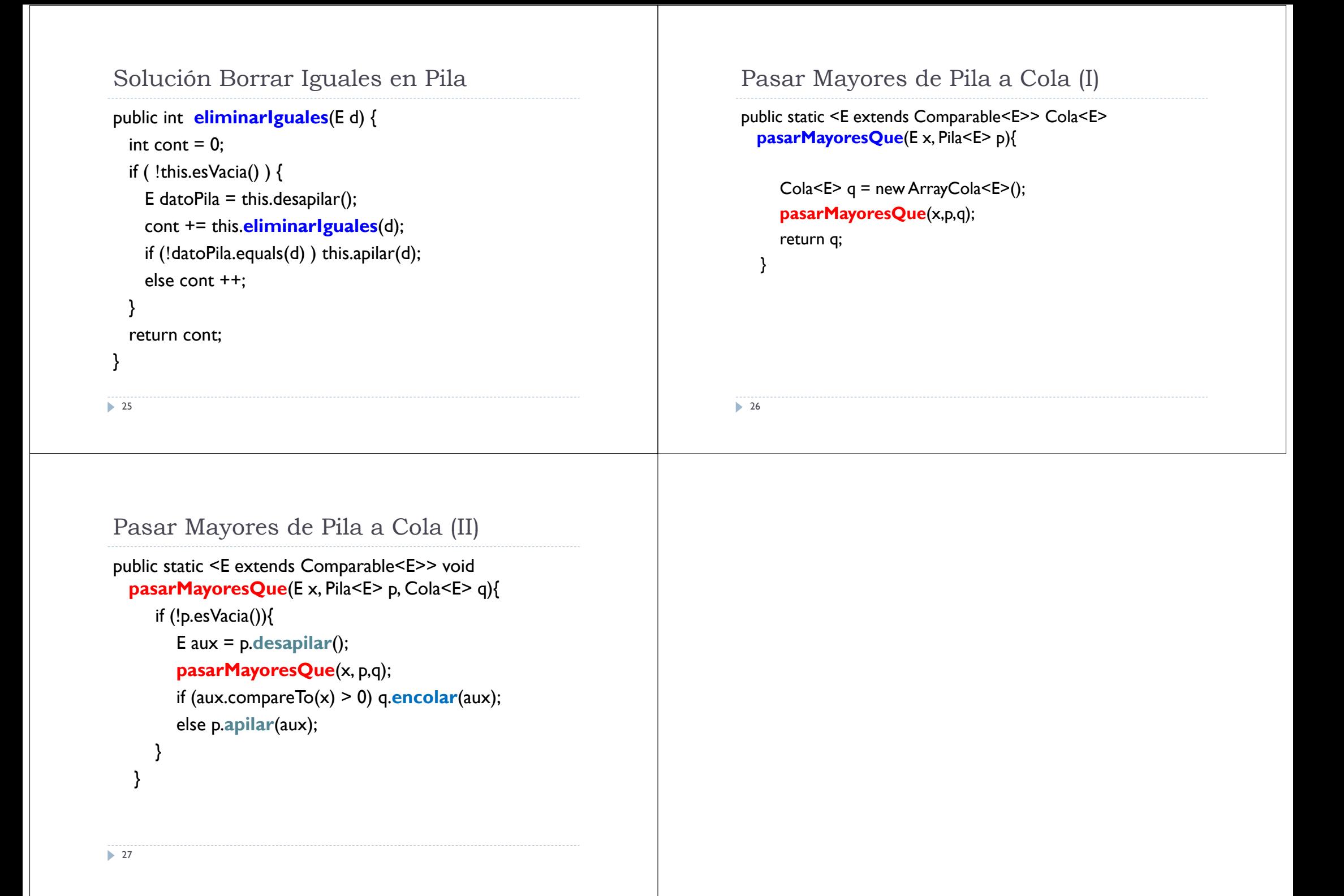